- показано, что окружение наиболее существенным образом влияет на перестройку низкочастотного фононного спектра одностенных углеродных нанотрубок, что вызывает **уменьшение их удельной теплоемкости более чем на порядок** при сверхнизких температурах;
- установлено, что удельная теплоемкость двустенных углеродных нанотрубок оказывается значительно меньше, чем сумма удельных теплоемкостей двух **образующих ее индивидуальных одностенных нанотрубок**, при этом основной причиной данного эффекта является не окружение, а межслоевое взаимодействие между стенками двустенной трубки.

- В данной работе развивается **континуальная модель низкочастотной динамики одностенных и двустенных углеродных нанотрубок** (ОУНТ и ДУНТ) [1], **слабо взаимодействующих с окружением**. В результате:
- рассмотрена связь низкочастотного фононного спектра двустенной углеродной нанотрубки с фононными спектрами составляющих ее одностенных нанотрубок;
- предложен **способ учета влияния окружения на низкочастотный фононный спектр одностенных и двустенных углеродных нанотрубок**;
- предложен комбинированный метод оценки коэффициентов ван-дер-Ваальсова взаимодействия между слоями двустенной нанотрубки на основе спектроскопических данных и известных величин упругих модулей графита;
- рассчитана низкотемпературная удельная теплоемкость одностенных и двустенных углеродных нанотрубок;

(b) Экспериментальные данные [3], аппроксимируемые функцией 0.043 $T^{0.62}$ +0.0357<sup>3</sup> [3] (черная кривая) и наши теоретические данные с учетом пиннинга ( $C/\rho$ =100 с<sup>-2</sup>) (красная кривая). Все предыдущие теоретические модели предсказывают значения теплоемкости, лежащие выше зеленой кривой.

# **Краткое содержание работы**

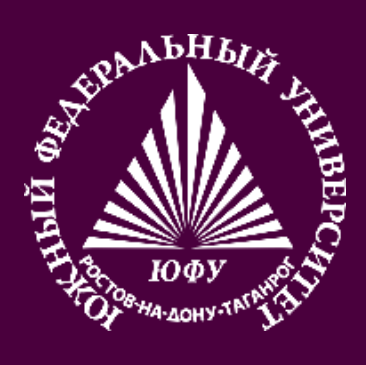

# **Теоретическое исследование низкотемпературной теплоемкости одностенных и двустенных углеродных нанотрубок, взаимодействующих с окружением**

*Южный федеральный университет, г. Ростов-на-Дону, Россия*

*\*avramenko.marina@gmail.com*

М. В. Авраменко\*, С. Б. Рошаль

аппроксимации экспериментальных данных) [5].

**Плотность свободной энергии двумерной мембраны, учитывающая взаимодействие между ОУНТ и окружением**

$$
g = \frac{\lambda}{2} (\varepsilon_{ii})^2 + \mu \varepsilon_{ij}^2 + 2K(\Delta H)^2 + \frac{C}{2} (u_r)^2
$$

,

где *λ* и *µ* – плоские аналоги коэффициентов Ламе, *K* - прогибная

упругость, *H*<sup>0</sup> – равновесная средняя кривизна мембраны, *H* – кривизна, приобретаемая мембраной в результате ее деформации, *C* – пиннинг-коэффициент, описывающий взаимодействие ОУНТ со средой,  $\varepsilon_{ij}$  - двумерный тензор деформации, зависящий в общем <u>случае от  $H_0$  и трехмерного поля смещений мембраны  $\boldsymbol{u} = (u_r, u_\varphi, u_\mathrm{z})$ </u> .

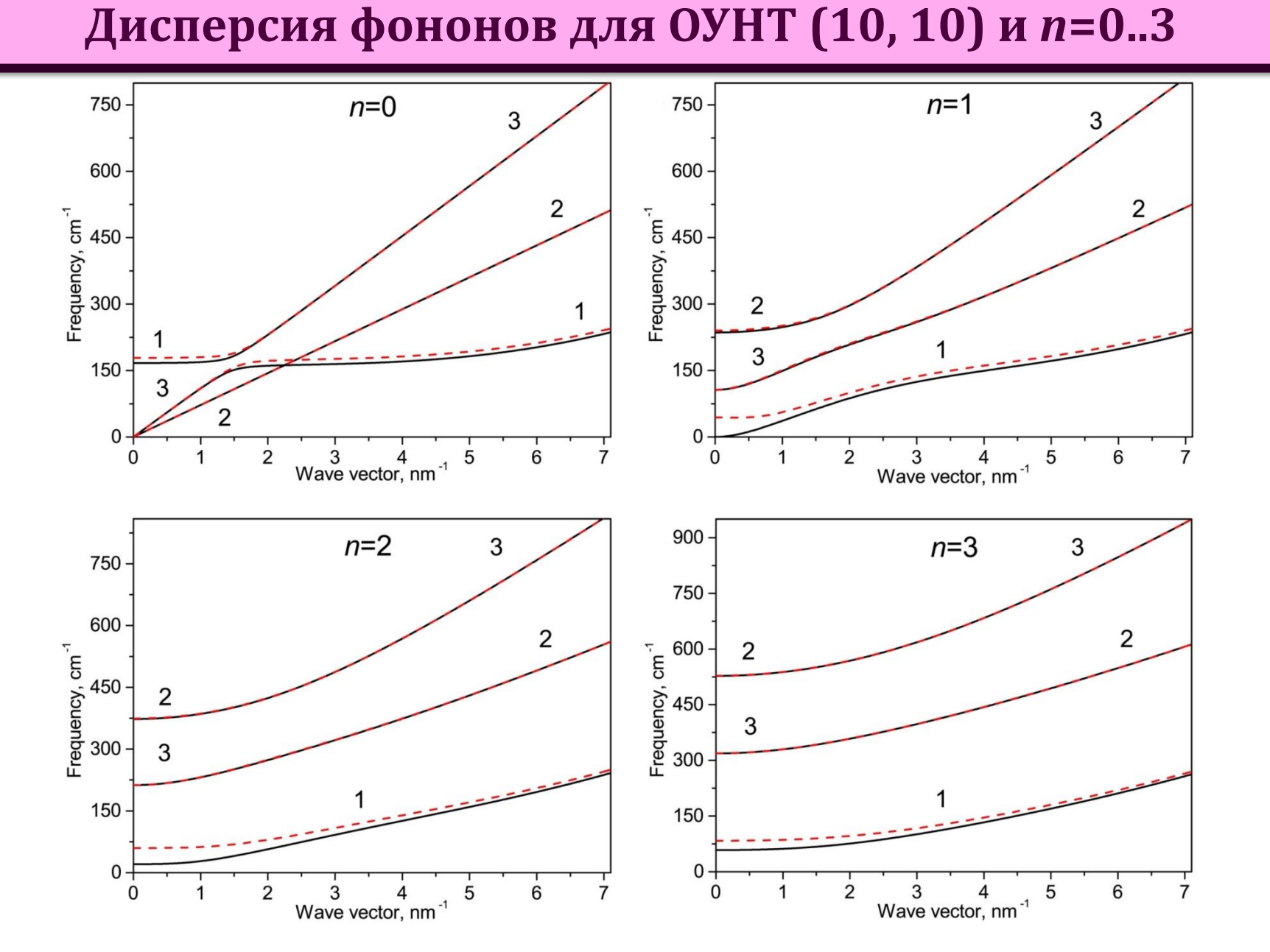

Сплошные черные кривые построены для индивидуальной ОУНТ, а прерывистые красные – для той же самой ОУНТ, находящейся в среде с *C*/*ρ*=4000 с -2 . **В силу наличия у ОУНТ кривизны, колебания**, за исключением выделенного случая *k*=0, **характеризуются смешанной поляризацией**. Моды с преимущественно радиальным, тангенциальным и продольным направлением поляризации обозначены цифрами 1, 2, и 3, соответственно. Преимущественные поляризации мод могут меняться с изменением волнового вектора.

[1] S. B. Rochal, V. L. Lorman and Yu. I. Yuzyuk, Physical Review B **88**, 235435 (2013). [2] J. Hone, B. Batlogg, Z. Benes, A. T. Johnson and J. E. Fischer, Science **289**, 1730 (2000). [3] J. C. Lasjaunias, K. Biljaković, Z. Benes, J. E. Fischer, and P. Monceau, Physical Review B **65**, 113409 (2002). [4] M. V. Avramenko, I. Yu. Golushko, A. E. Myasnikova and S. B. Rochal, Physica E **68**, 133-139 (2015). [5] М. В. Авраменко, С. Б. Рошаль, Физика твердого тела **58** (5), 979-986 (2016).

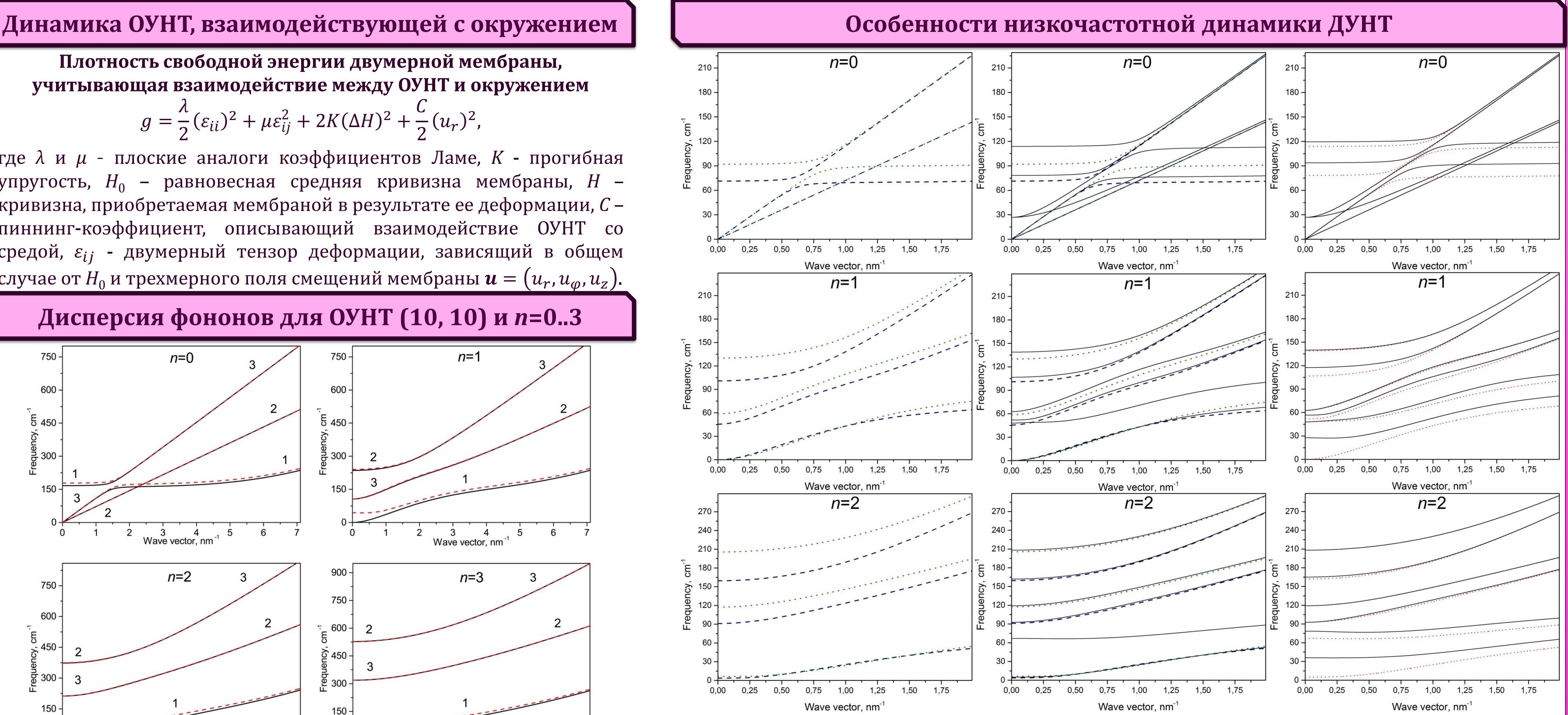

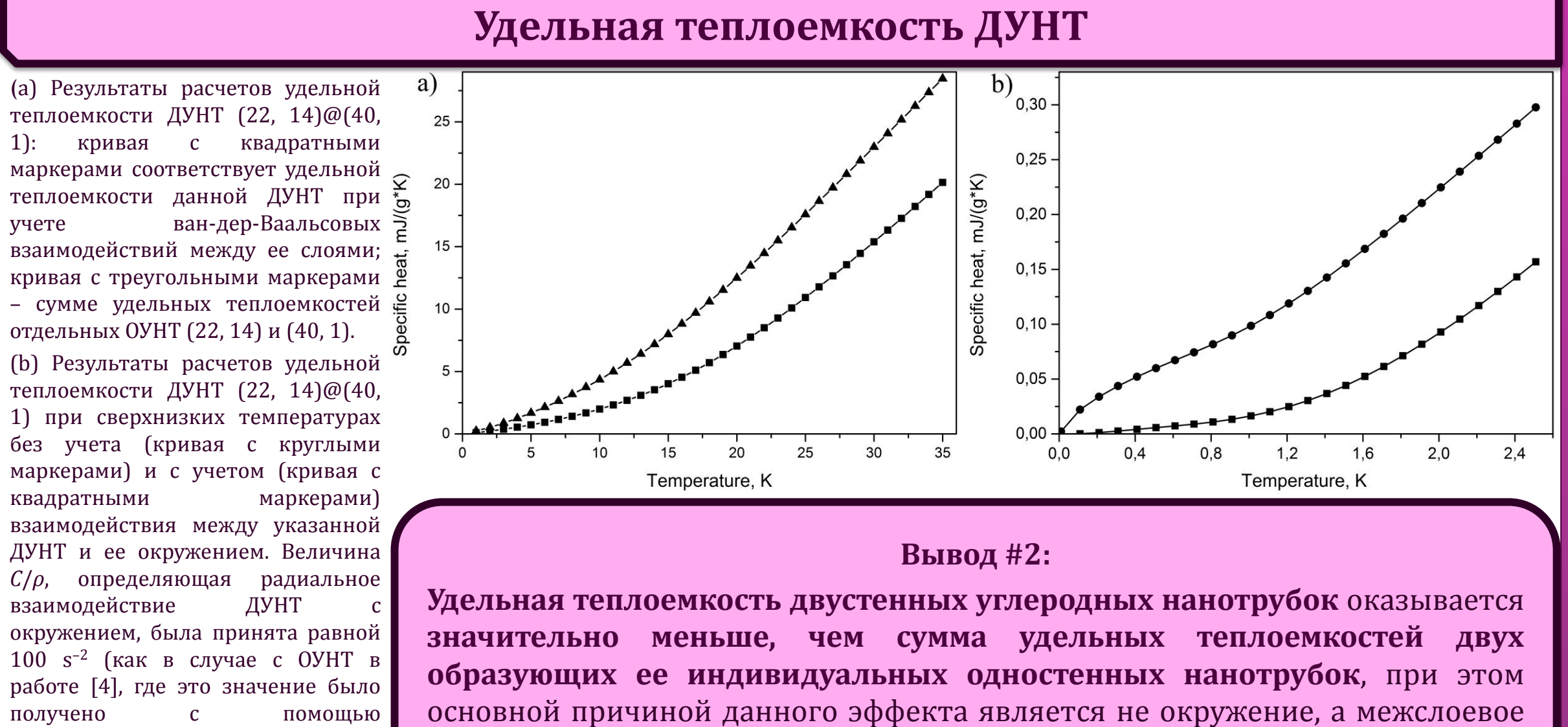

На основе метода [1] оценки коэффициента радиального ван-дер-Ваальсова взаимодействия между слоями ДУНТ из данных спектроскопии комбинационного рассеяния света и известных величин модулей упругости графита, можно получить:

$$
G_r \approx \frac{c_{33} R_1 + R_2}{2 R_1 - R_2}, G_{\varphi} \approx G_Z \approx \frac{c_{44} R_1 + R_2}{2 R_1 - R_2}, \frac{G_r}{G_{\varphi}} \approx \frac{G_r}{G_Z} \approx \frac{c_{33}}{c_{44}} \approx \left(\frac{v_{LA}}{v_{TA}}\right)^2 \approx 7.75,
$$

где  $\,G_{_{\cal P}}$   $\,G_{_{\cal Q}}$  и  $\,G_{_{\cal Z}}$  – материальные константы, описывающие радиальное, тангенциальное поперечное и тангенциальное продольное взаимодействия между слоями ДУНТ,  $c_{33}$  и  $c_{44}$  –

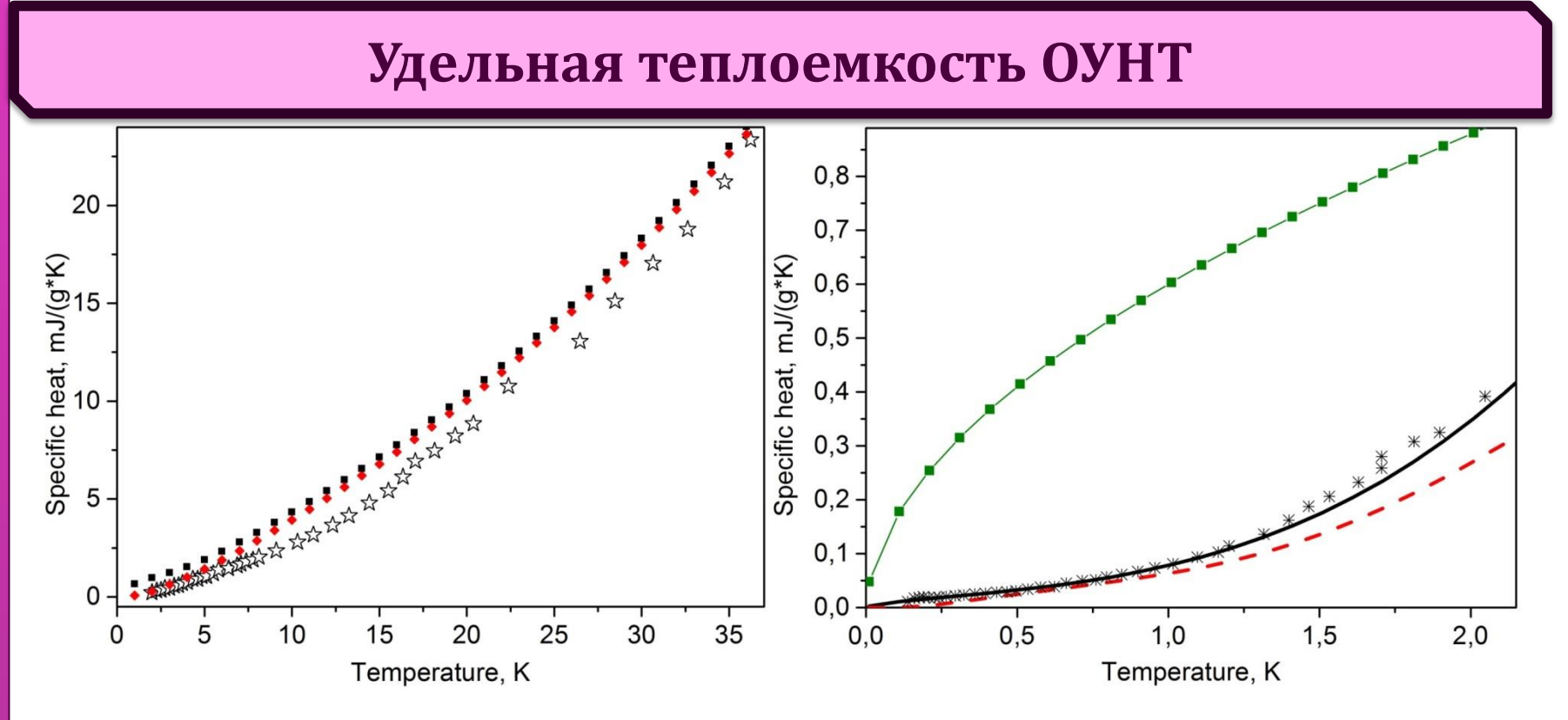

Связь между низкочастотными фононными спектрами свободных ОУНТ (22, 14) и (40, 1) и ДУНТ (22, 14)@(40, 1). Спектры ОУНТ (22, 14) и (40, 1) показаны в первом столбце синими штриховыми и зелеными пунктирными линиями соответственно. Во втором столбце сверху дополнительно наложен фононный спектр свободной ДУНТ, показанный черными сплошными линиями. Наконец, в последнем столбце тот же спектр свободной ДУНТ перерисован красной пунктирной линией, а сверху черной сплошной линией изображен спектр ДУНТ, взаимодействующей с окружением. Графики, представленные в каждой строке, соответствуют дисперсионным кривым фононного спектра с одинаковым значением волнового числа *n* [5].

модули упругости графита, *vLA* и *vTA* – скорости распространения соответствующих звуковых волн в графите [5].

## **Оценка тангенциального взаимодействия между слоями ДУНТ**

(a) Зависимость удельной теплоемкости от температуры: теоретическая с учетом пиннингэффекта (красные квадраты) и без его учета (черные квадраты), а также экспериментальная (пустые звезды), полученная с образца, содержащего преимущественно пучки ОУНТ [2].

взаимодействие между стенками двустенной трубки.

### **Вывод #1:**

**Сверхнизкотемпературная теплоемкость ОУНТ в принципе не может быть корректно описана без учета взаимодействия между ОУНТ и окружением.** Насколько нам известно, предложенный подход является единственным корректно описывающим экспериментальные данные в области при *T*<2 K.